## **Github irá descontinuar autenticação por senha**

O Github está descontinuando o mecanismo padrão de autenticação por senha a seus repositórios e passará a aceitar apenas autenticação OAuth e SSH, sendo assim, o Cronapp adicionou botões de "Autorizar no Github" em todos os locais que precisam de credenciais do Github. Ao pressionar esse botão, o usuário será levado para uma página do Github que então solicitará permissão para que o Cronapp acesse o repositório.

Todos os usuários do Cronapp com projetos já criados e versionados no Github precisarão fazer a mudança das credenciais, acessando as propriedades do Projeto, ativando a aba Controle de Versão e, por fim, clicando em "Autorizar Github".

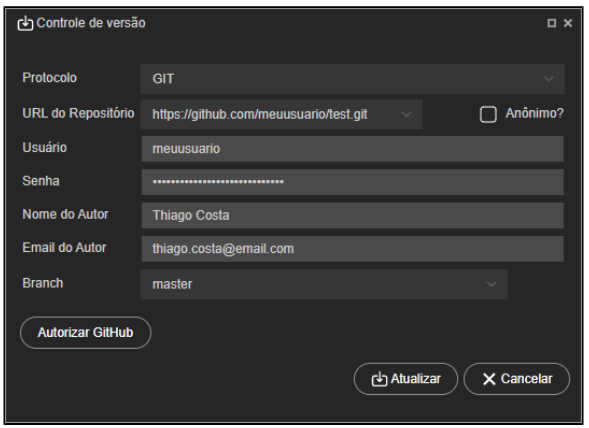

**Figura 1 - Novo botão Autorizar GitHub**